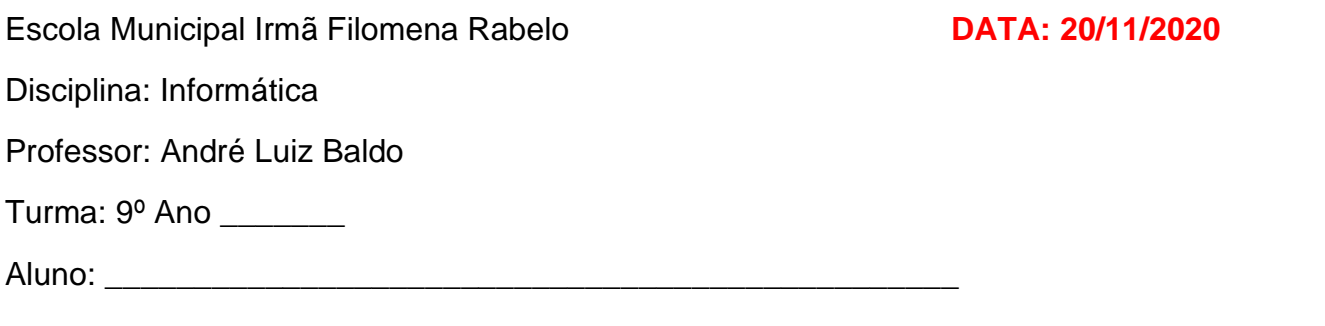

#### **ATIVIDADE 14**

#### FÓRMULA "**OU"**

Nesta semana vamos falar da fórmula "OU"

A fórmula "OU" é semelhante a fórmula "E" e também devolve somente dois valores lógicos como resultado final. Ela irá testar um ou vários critérios, e devolver um único resultado final: **VERDADEIRO** ou **FALSO**.

Observe o esquema abaixo:

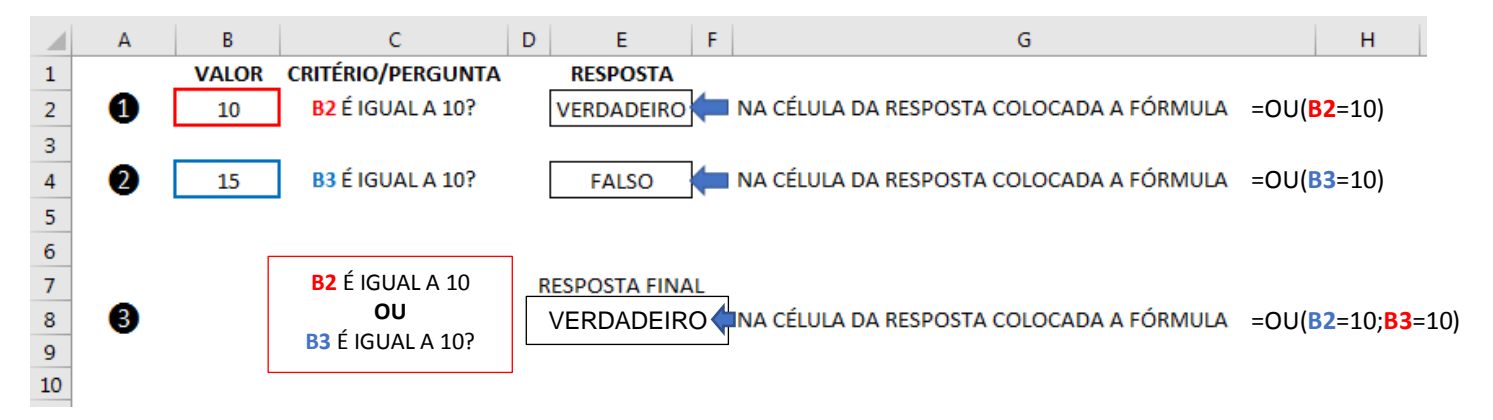

# **EXPLICAÇÃO**

❶ Na célula de resposta colocamos a fórmula =OU(B2=10), ou seja, "perguntamos" para a fórmula se na célula B2 o valor é igual a 10. A resposta foi **VERDADEIRO**, pois na célula B2 o valor é 10, igual a fórmula "E".

❷ Na célula de resposta colocamos a fórmula =OU(B3=10), ou seja, "perguntamos" para a fórmula se na célula B3 o valor é igual a 10. A resposta foi **FALSO**, pois na célula B3 nós temos o valor 15, que **não é** igual a 10. O resultado também é igual a fórmula "E".

Nos dois casos acima, utilizamos somente **um** critério dentro dos parênteses da fórmula "OU", que é onde ficam os critérios a serem testados.

❸ Na célula de resposta, colocamos a fórmula =OU(B2=10;B3=10). Nesse caso, temos 2 critérios a serem analisados ao mesmo tempo. Os critérios são sempre separados por ponto e vírgula (;). A fórmula analisará cada um deles individual e depois produzirá um **resultado único**. Neste caso, o resultado único foi VERDADEIRO.

Analisando a fórmula mais a fundo e os critérios individualmente, teremos:

**B3=10, o resultado será FALSO, pois no B3 temos 15 e não 10.**

$$
=OU(B2=10; B3=10)
$$

**B2=10, o resultado será VERDADEIRO, pois no B2 temos 10.**

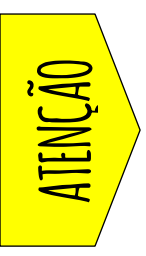

## **POR QUE A RESPOSTA FINAL DÁ VERDADEIRO ENTÃO?**

Porque, na fórmula OU, para termos um resultado final VERDADEIRO, precisamos que **qualquer um** dos testes dentro dos parênteses seja VERDADEIRO.

Isso difere da fórmula "E", pois nela, para dar VERDADEIRO, **todos** os testes tem que ser verdadeiros.

#### **EXEMPLOS:**

Considere a planilha abaixo:

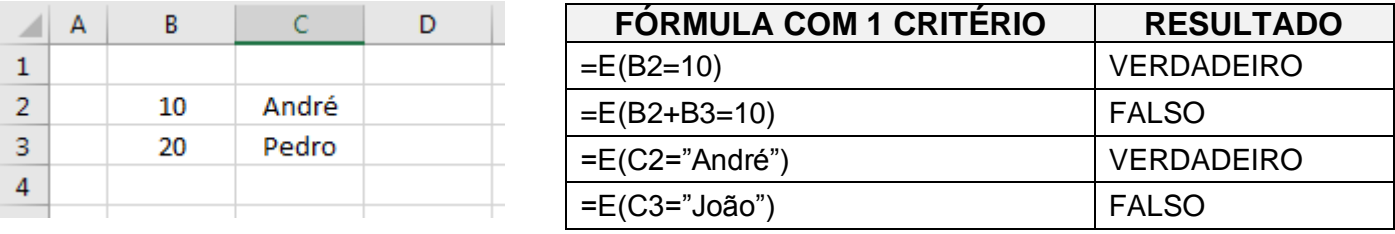

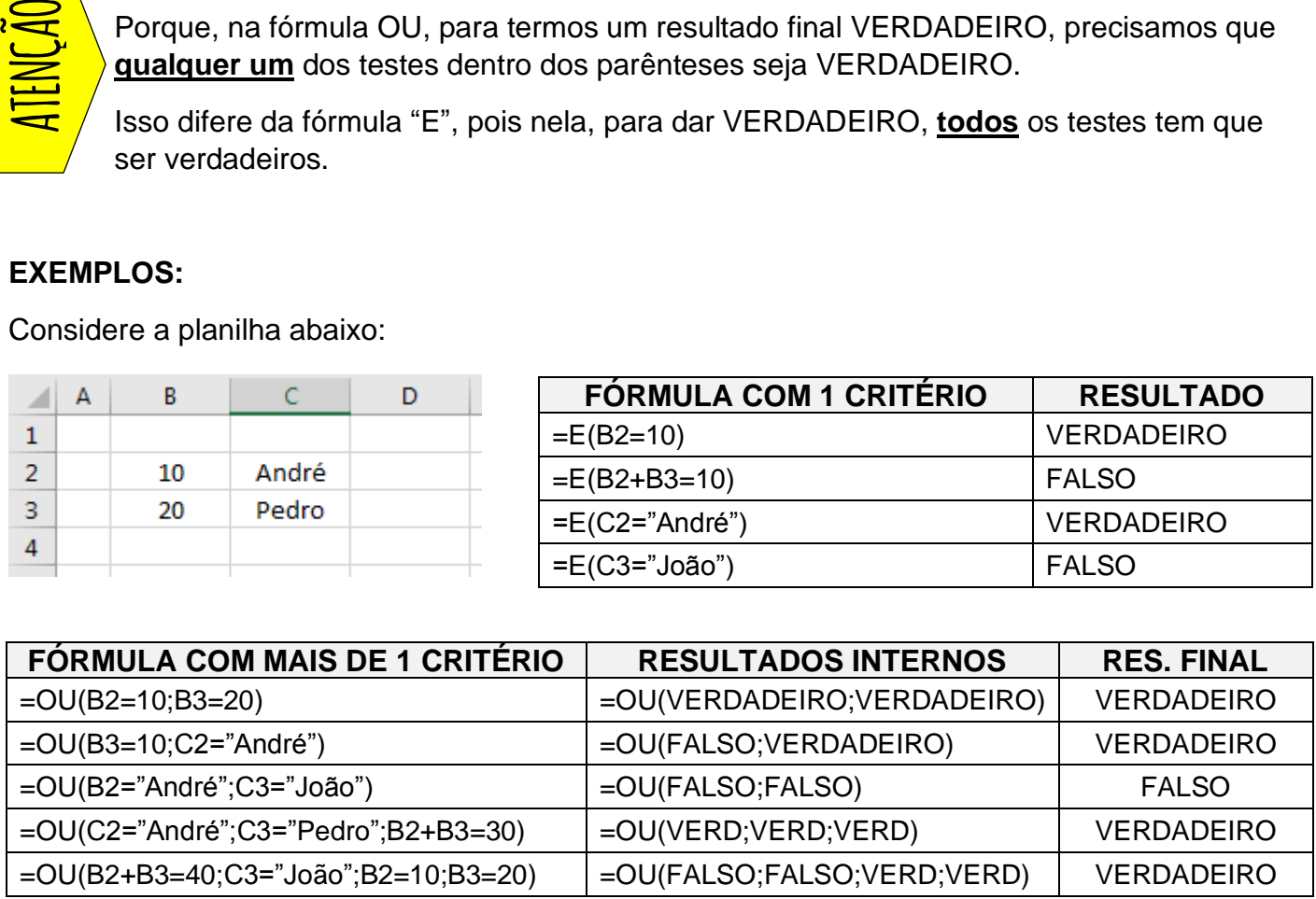

### **RESUMINDO E COMPARANDO**

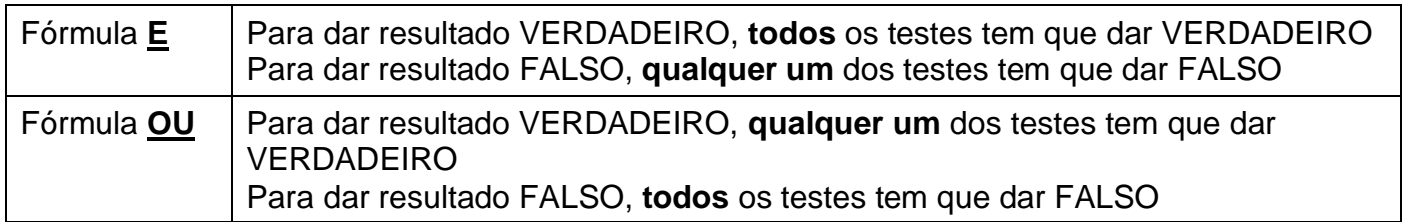

### **EXERCÍCIO:**

Dê o resultado lógico final (VERDADEIRO ou FALSO) das seguintes fórmulas utilizando a planilha abaixo:

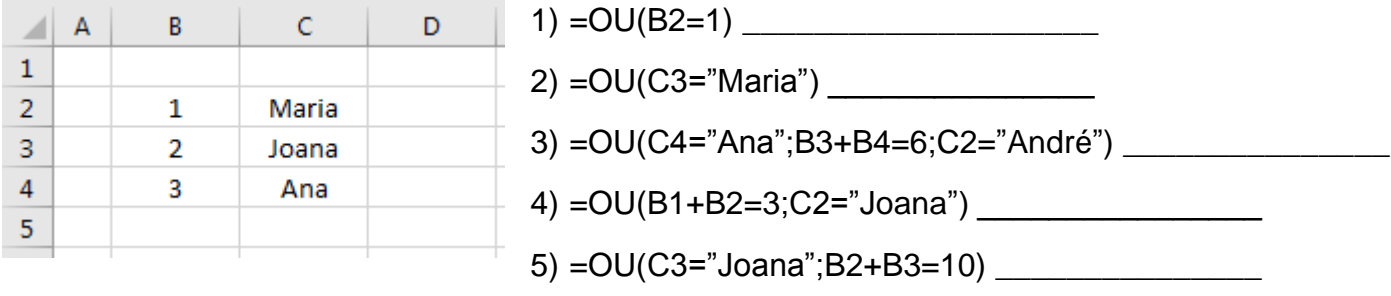

#### **No final da atividade, enviar para o e-mail: info.profandre@gmail.com**

Qualquer dúvida estou à disposição. Professor André